## **Program til navigering i filsystemet.**

Gruppe: Thomas Steen Jensen og Søren Michelsen

Vi vil gerne lave et program, som man kan bruge til at manipulere med filerne og bibliotekerne på den lokale maskine.

Vi forestiller os, at programmet skal opbygges nogenlunde som det klassiske program Norton Commander.

Der skal være to filtræer på brugerfladen. Brugeren har mulighed for at navigere rundt på sine diskdrev. Han kan markere filer og biblioteker, og ved at trykke på en knap kopiere eller flytte det markerede fra det ene træ til det andet.

*Vi satser på i første omgang at få implementeret den grundlæggende funktionalitet som den er beskrevet ovenfor. Men h*vis vi har mulighed for det, kan filtræerne udvides til at vise forskellige detaljer om filerne (Smarte ikoner og lign.) Vi vil eventuelt også kunne udvide programmet ved at implementere "drag and drop" mellem træerne. Endeligt kan vi implementere funktionalitet i programmet, så brugeren kan skrive i biblioteker hvor han ikke har skriverettigheder. (ved at indtaste password).

Vi vil implementere træerne med javax.swing.JTree klassen (samt dennes hjælpeklasser). Til at interface med filsystemet benytter java.io.File klassen og selvfølgelig input/output stream framework'et.

Opgaven er interessant fordi, den handler om nogle helt centrale processer i en hver computer - tilgangen til lagret. Dette er desuden et område hvor javas "platforms uafhængighed" bliver problematisk. Forskellige maskiner har forskellige filsystemer. Vi vil bygge og teste programmet på to platforme(Windows og Linux).

 Vi får desuden mulighed for at arbejde med at repræsentere data(filer og biblioteker) i en datastruktur. Vi skal tilgå tilføje og fjerne elementer i træerne - funktionsdesignet af disse træer er givet igennem JTree klassen.

NB: oprindeligt ville vi have lavet et ftp clientprogram. Dette program er således væsentligt mindre. Men filmanipulerings-programmet kan også ses som en del af ftpklient-programmet. Filtræerne vil kunne genbruges i et fremtidigt ftp projekt.

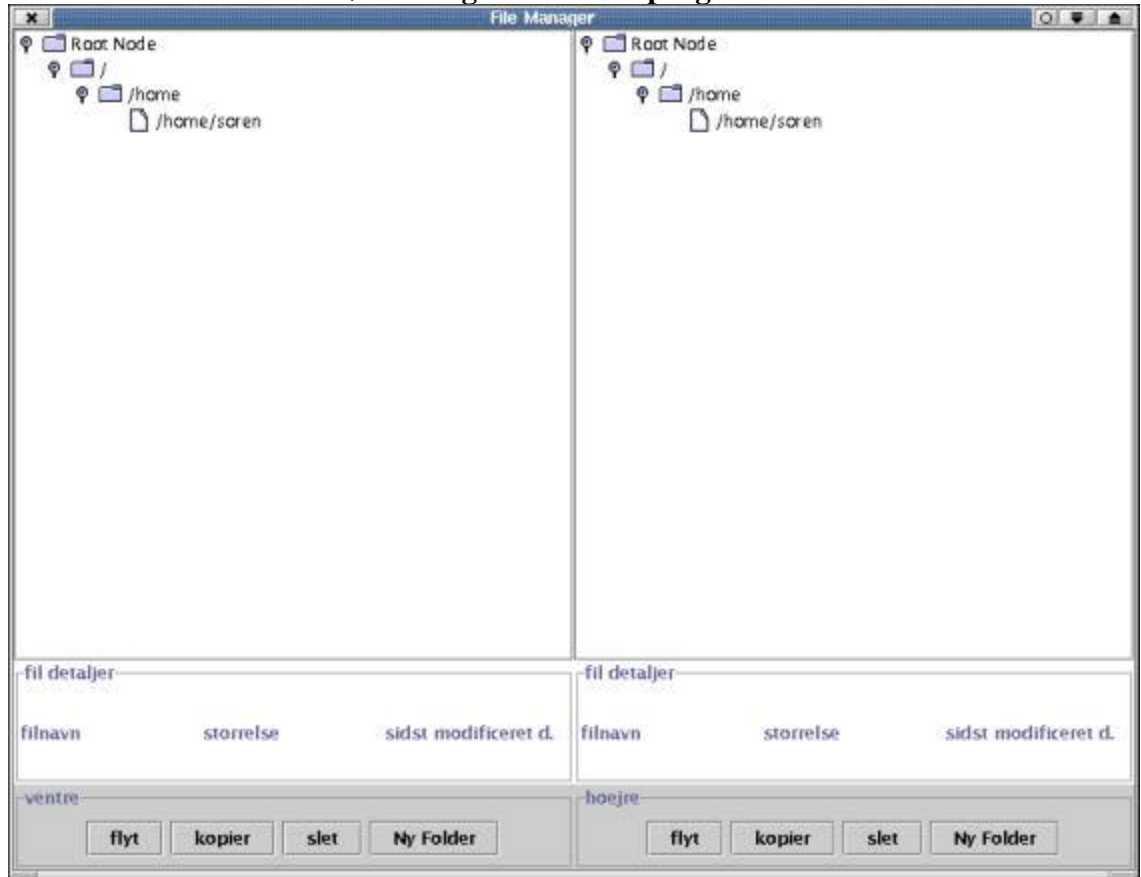

## **Et screenshot visende en første udgave af vores program**